## **Demandes**

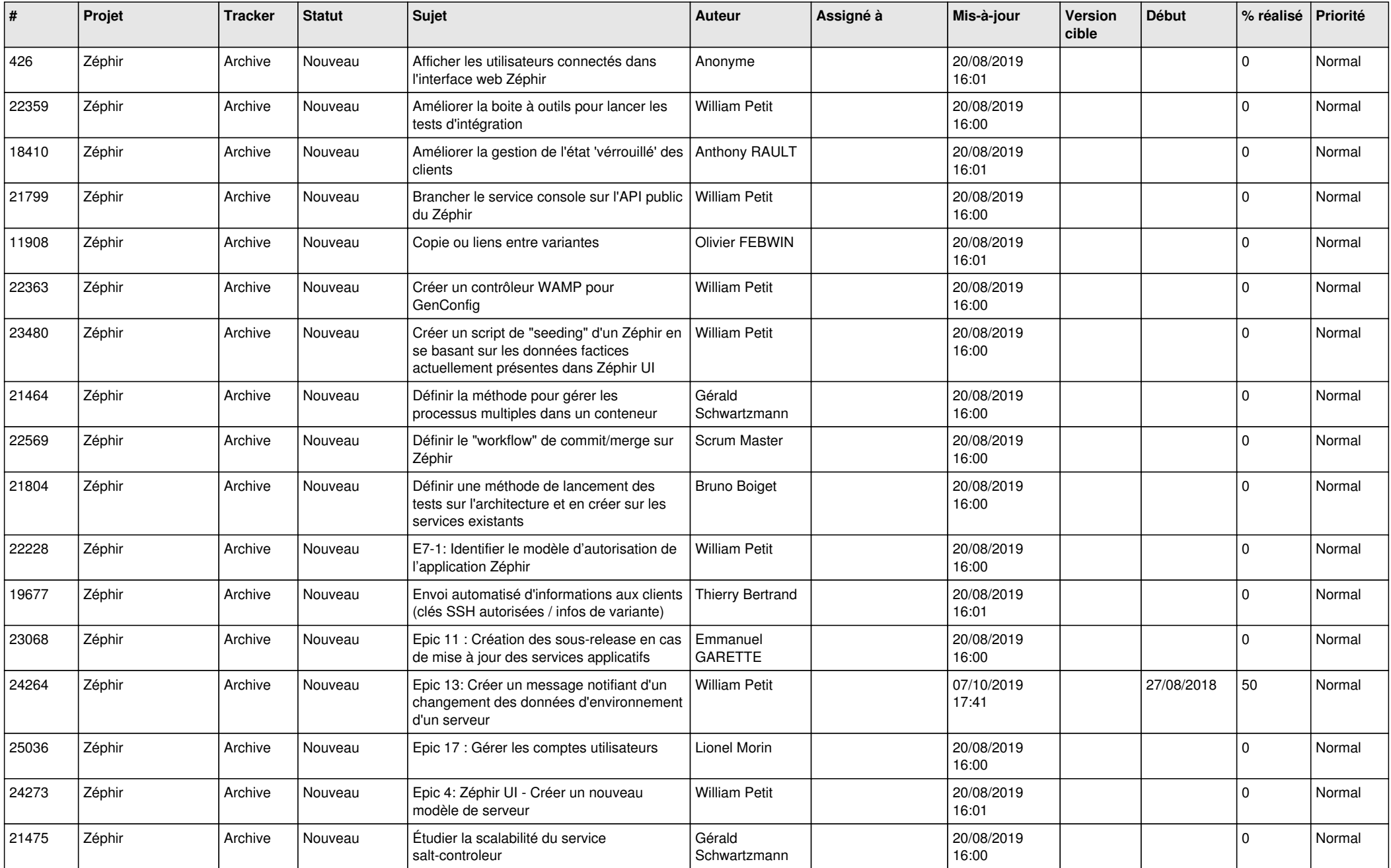

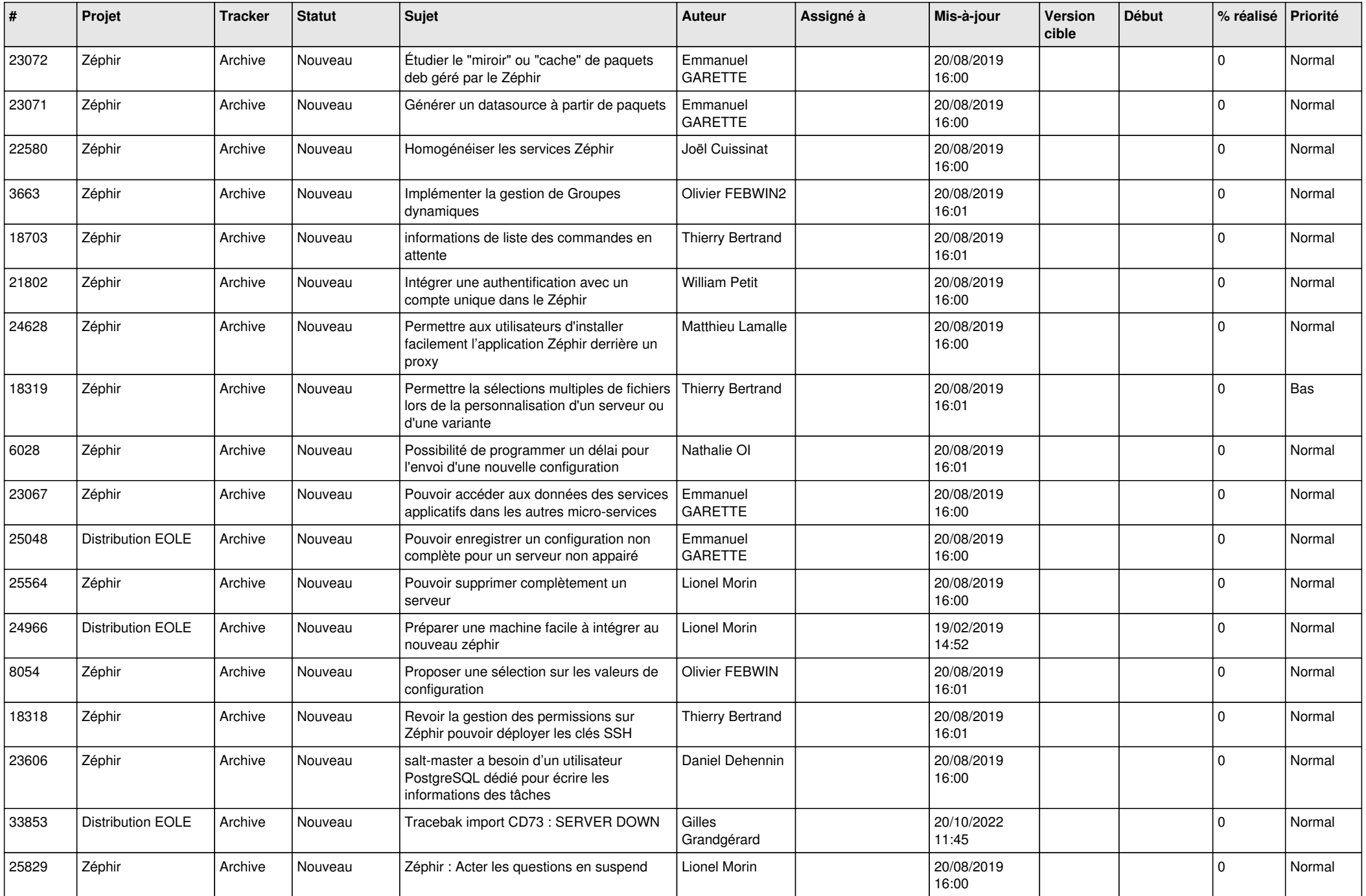

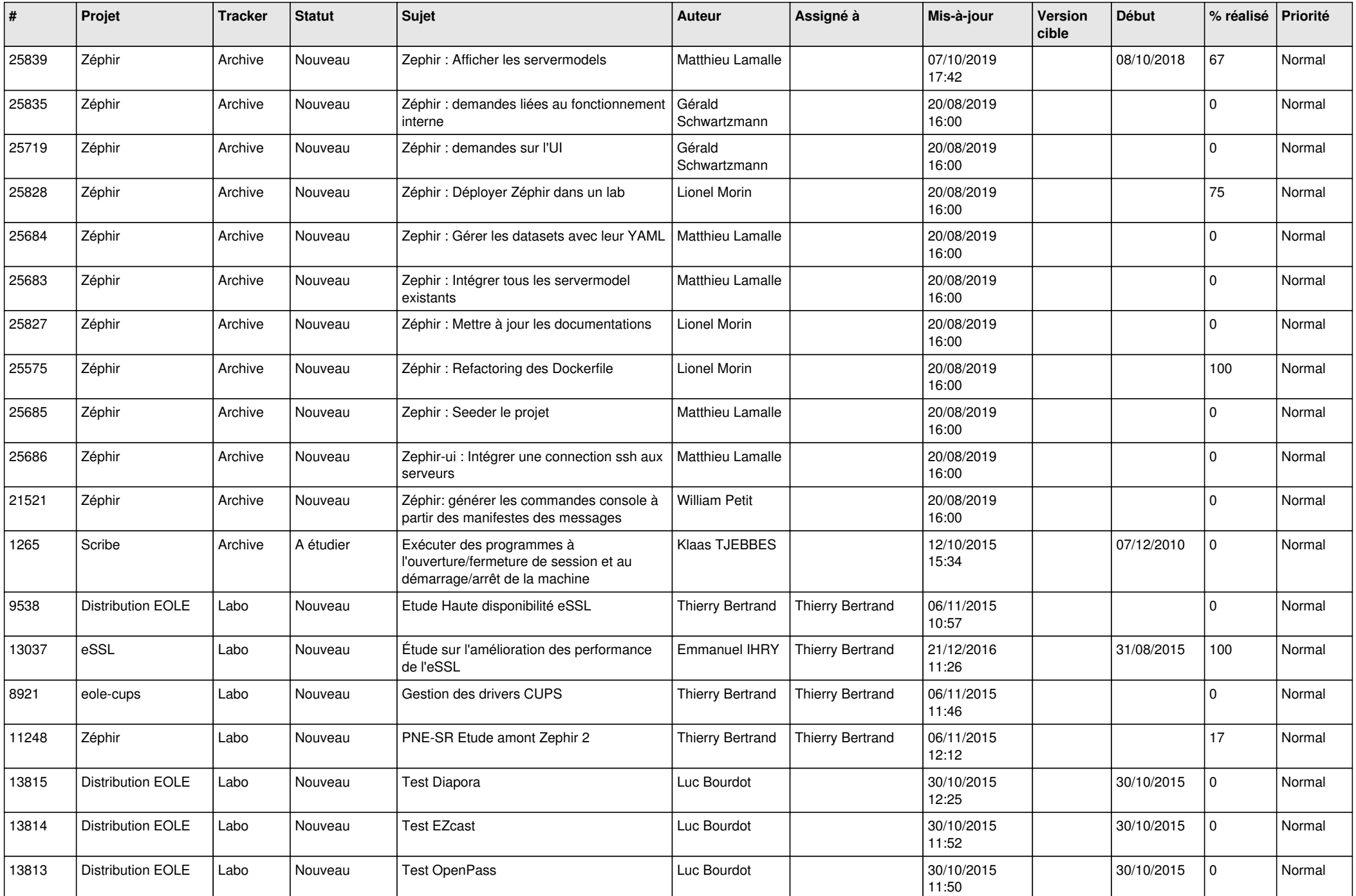

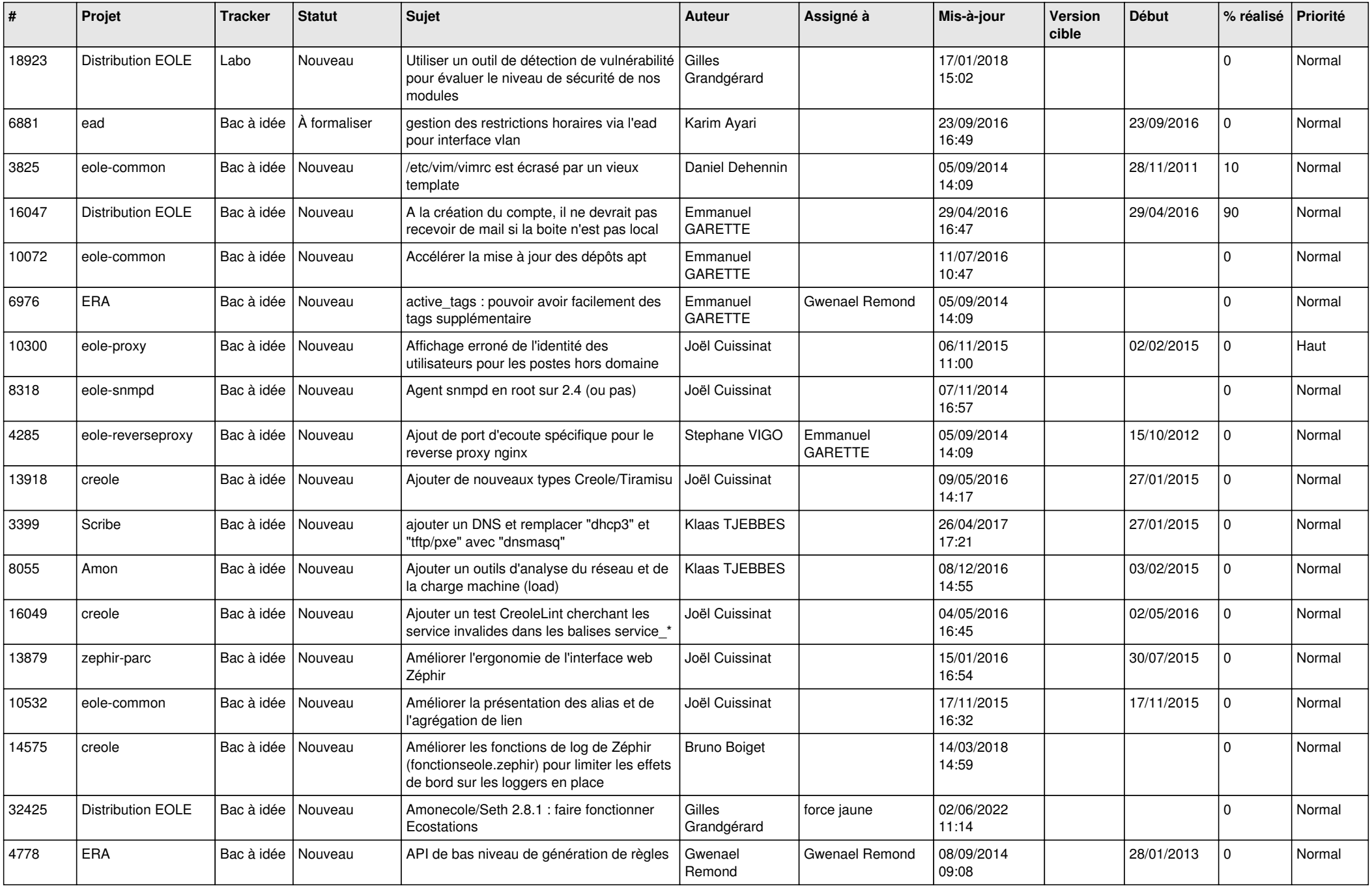

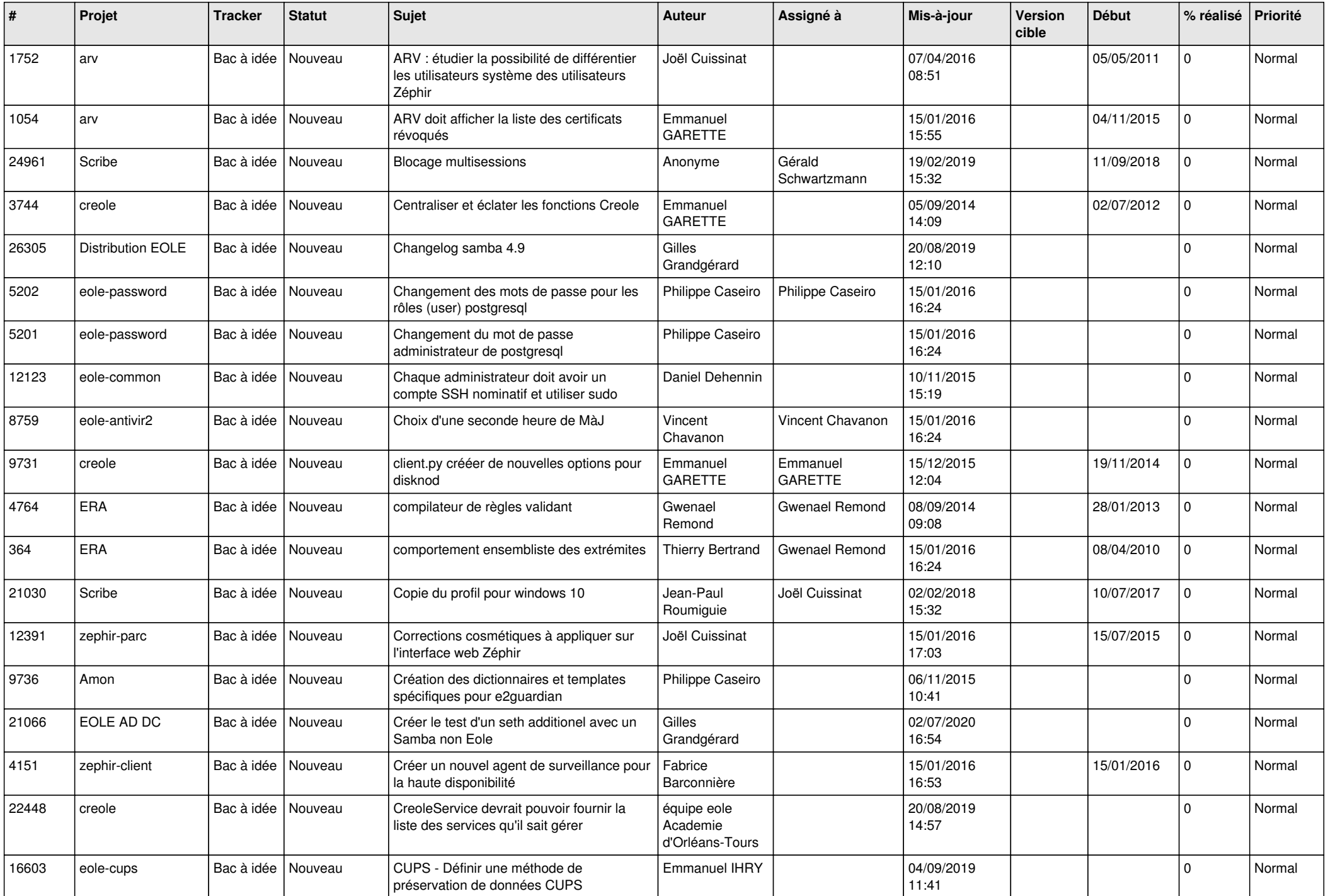

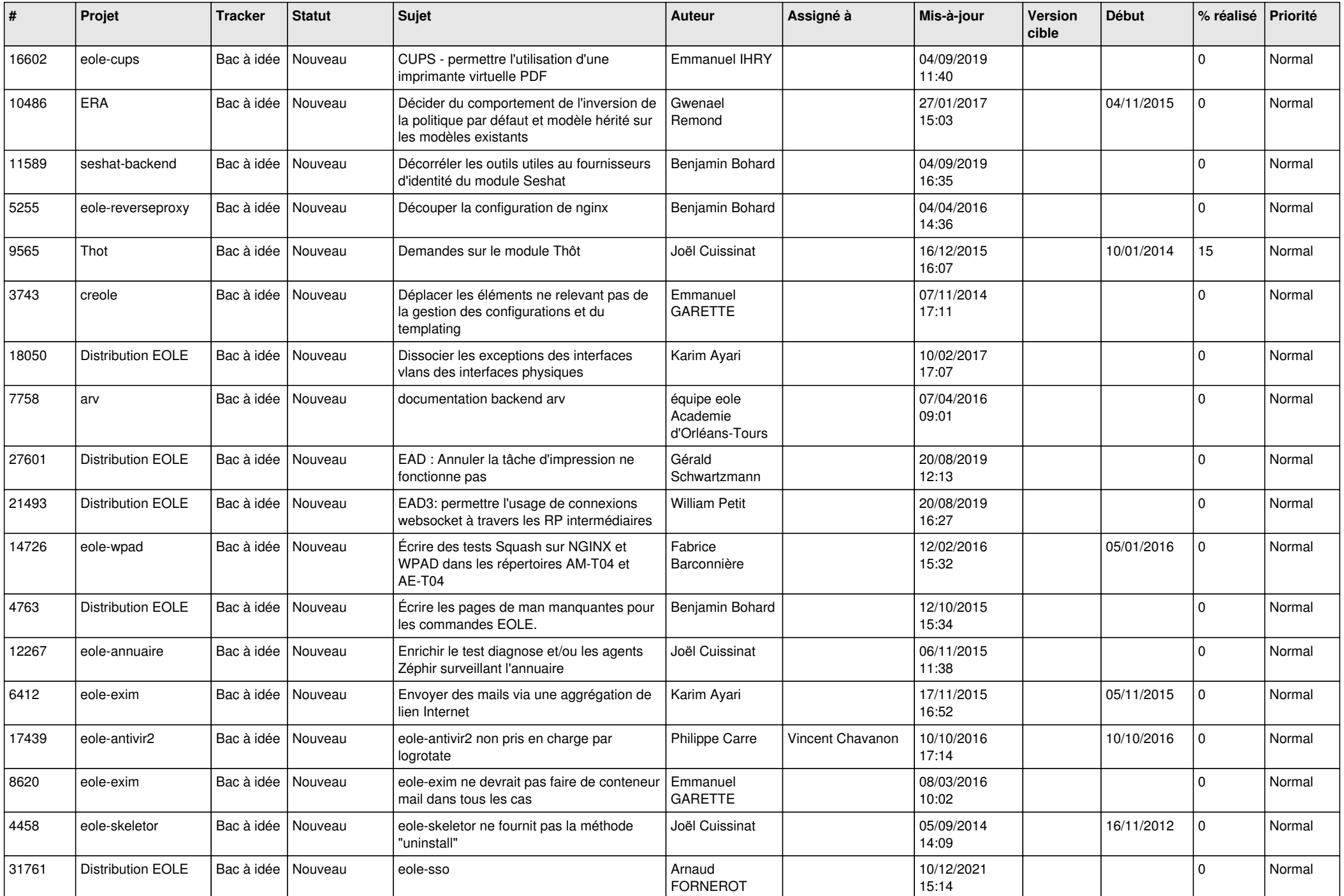

![](_page_6_Picture_583.jpeg)

![](_page_7_Picture_552.jpeg)

![](_page_8_Picture_528.jpeg)

![](_page_9_Picture_493.jpeg)

![](_page_10_Picture_597.jpeg)

![](_page_11_Picture_530.jpeg)

![](_page_12_Picture_596.jpeg)

![](_page_13_Picture_557.jpeg)

![](_page_14_Picture_588.jpeg)

![](_page_15_Picture_572.jpeg)

![](_page_16_Picture_593.jpeg)

![](_page_17_Picture_601.jpeg)

![](_page_18_Picture_573.jpeg)

![](_page_19_Picture_529.jpeg)

![](_page_20_Picture_566.jpeg)

![](_page_21_Picture_590.jpeg)

![](_page_22_Picture_621.jpeg)

![](_page_23_Picture_601.jpeg)

![](_page_24_Picture_604.jpeg)

![](_page_25_Picture_558.jpeg)

![](_page_26_Picture_583.jpeg)

![](_page_27_Picture_479.jpeg)

**...**